# Objects and Classes

CSE160: Computer Science A: Honors

Paul Fodor

Stony Brook University

<http://www.cs.stonybrook.edu/~cse160>

# Contents

- Motivating Problems: Complex objects and GUIs
- Classes, objects, object state and behavior
- Object-oriented Design
- Constructors
- Accessing fields and methods
- Static vs. Non-static
- Static Variables and Methods
- Default values for Class Fields
- Primitive Data Types and Object Types, Copying
- Garbage Collection
- Example classes in Java API: the Date class
- The Random class
- Visibility Modifiers and Accessor/Mutator Methods

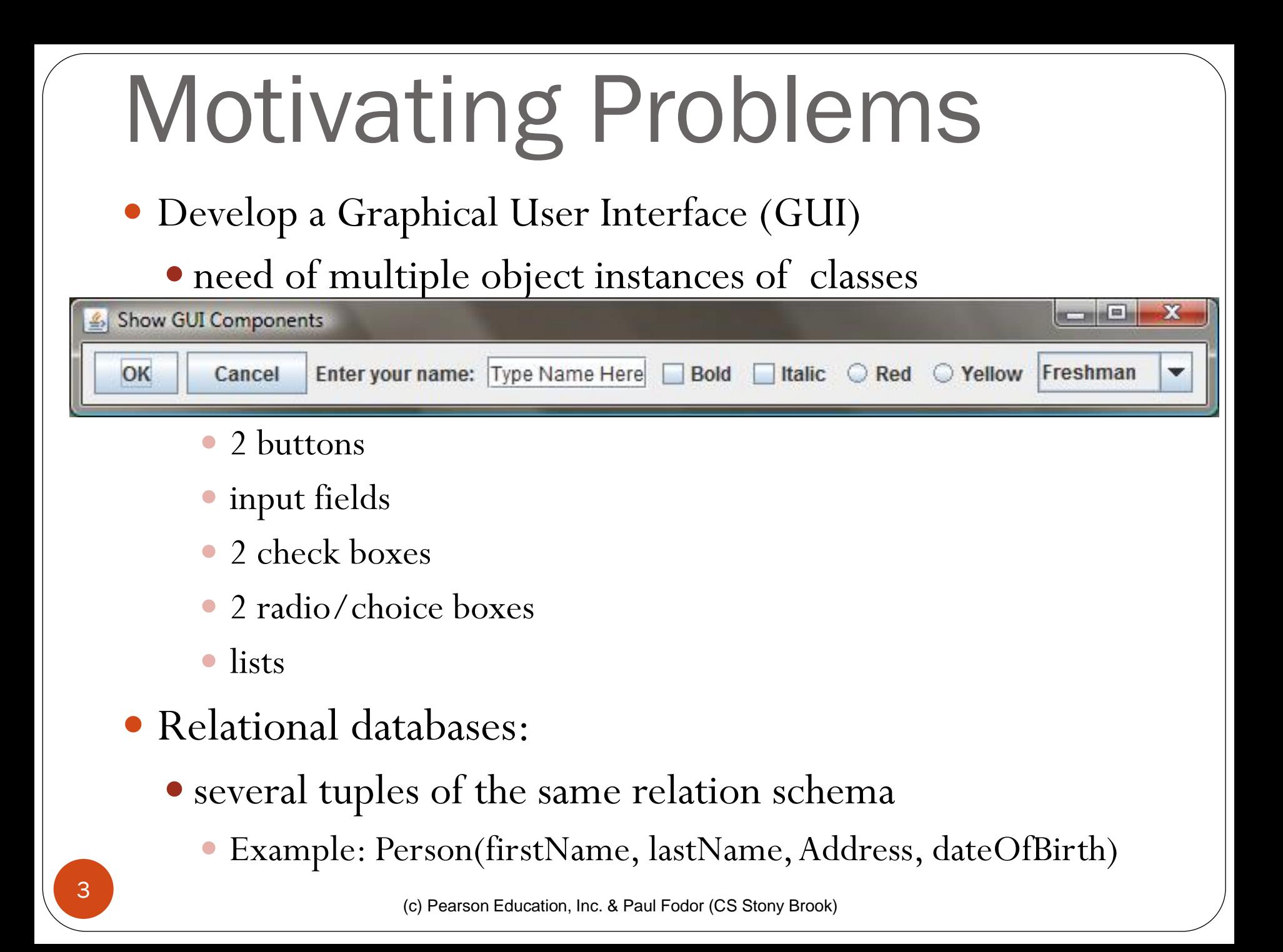

### Object-Oriented Programming Concepts

- An object represents an entity in the real world that can be distinctly identified from a class/templates of objects with common properties.
- An object has a unique state and behavior:
	- the state of an object consists of a set of data fields (properties) with their current values
	- the behavior of an object is defined by a set of instance methods

### Classes

- In Java classes are templates that define objects of the same type
	- A Java class uses:
		- non-static/instance variables to define data fields
		- non-static/instance methods to define behaviors
	- A class provides a special type of methods called *constructors* which are invoked to construct objects from the class

### Classes

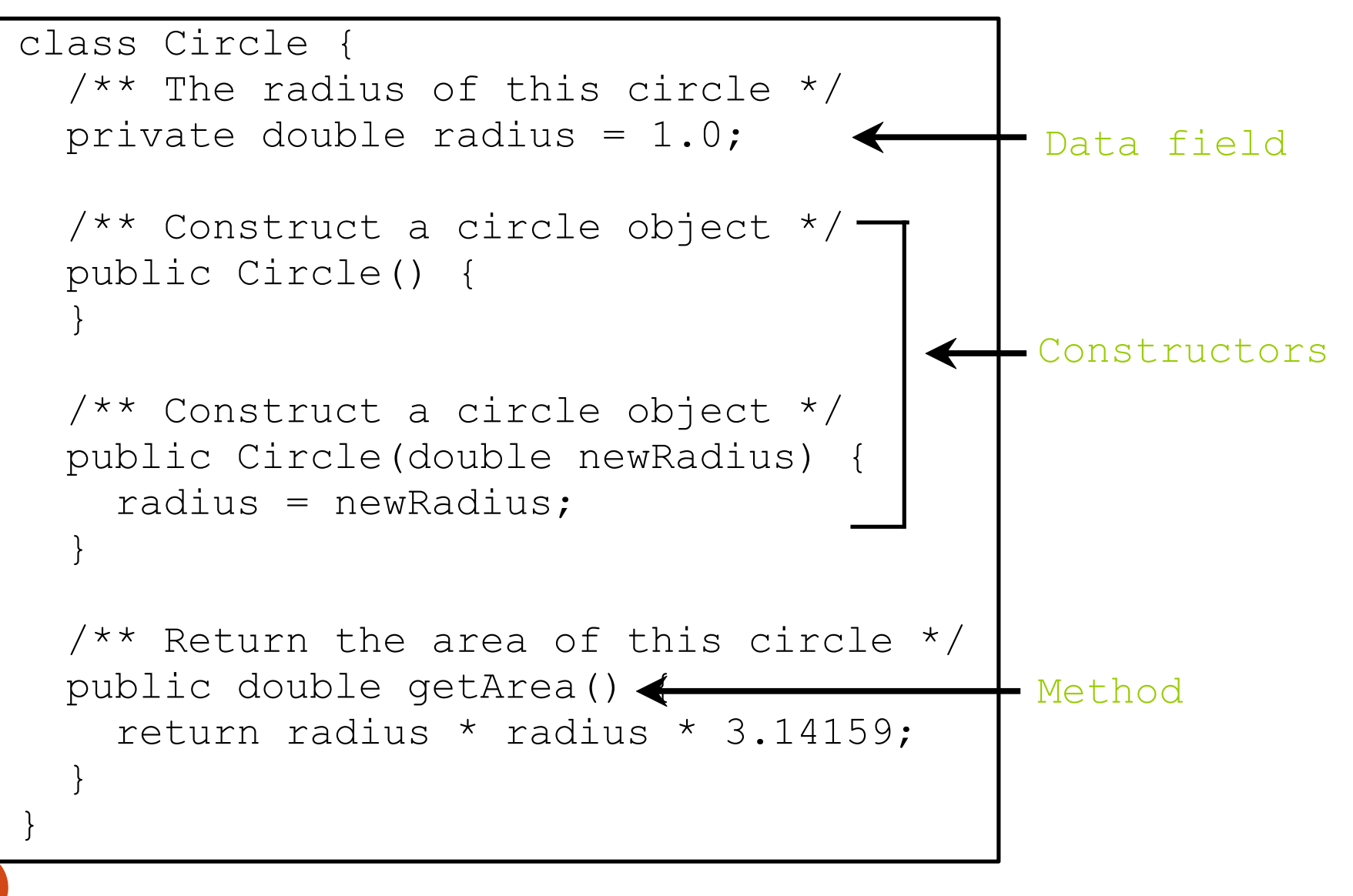

### Classes

```
public class TestCircle {
```

```
public static void main(String[] args) {
```

```
 Circle c1 = new Circle();
Circle c2 = new Circle(5.0);
```

```
System.out.println( c1.getArea() );
 System.out.println( c2.getArea() );
```
}

}

# Object-oriented Design

• The *Unified Modeling Language* (*UML*) is a general-purpose modeling language in the field of software engineering that is intended to provide a standard way to visualize the design of a object-oriented system.

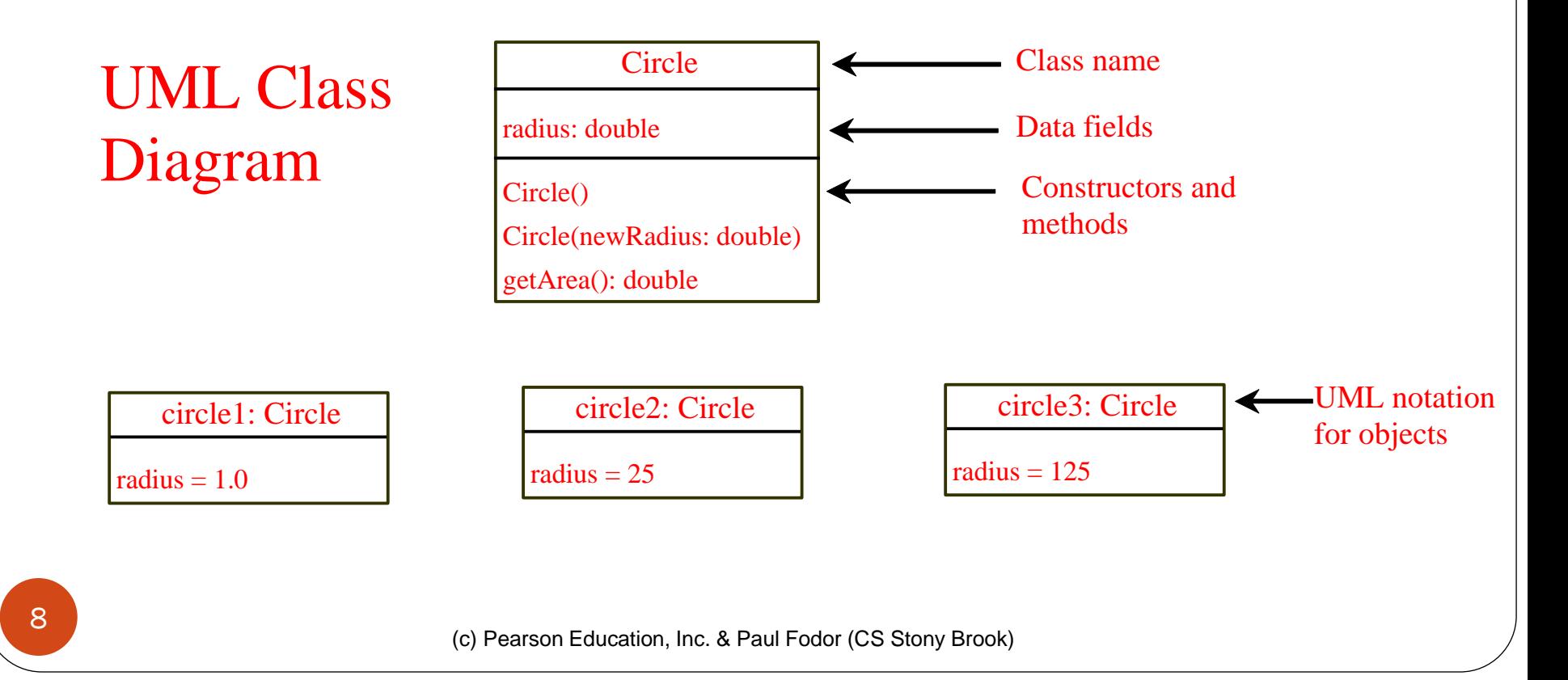

# Constructors

- Constructors must have the same name as the class itself.
- Constructors do not have a return type—not even **void**.
- Constructors are invoked using the **new** operator when an object is created – they initialize objects to **reference variables**:

**ClassName o = new ClassName();**

Example:

#### **Circle myCircle = new Circle(5.0);**

 A class may be declared without constructors: a no-arg **default constructor** with an empty body is **implicitly** declared in the class

### Accessing Objects Referencing the object's data: **objectRefVar.data** Example: **myCircle.radius**

### • Invoking the object's method: **objectRefVar.methodName(arguments)** Example: **myCircle.getArea()**

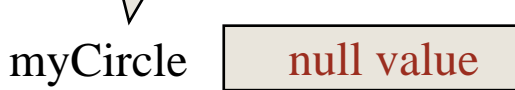

Declare myCircle

Circle myCircle = new Circle(5.0);

SCircle yourCircle =  $new$  Circle();

yourCircle.radius = 100;

Circle myCircle =  $\frac{\text{new Circle}(5.0)}{\text{new Circle}(5.0)}$ ;

Circle yourCircle = new Circle();

yourCircle.radius = 100;

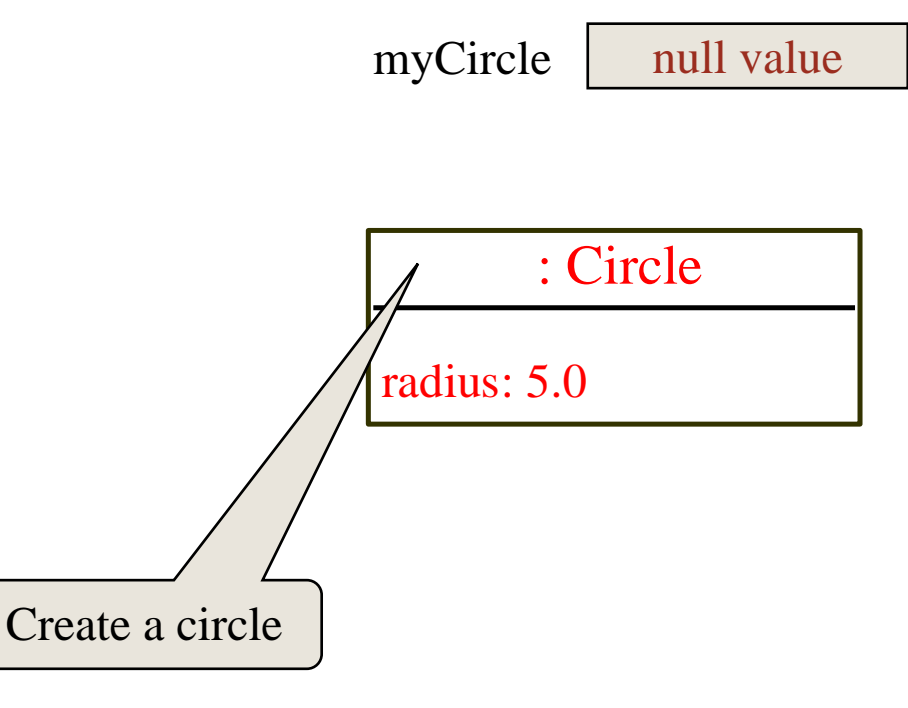

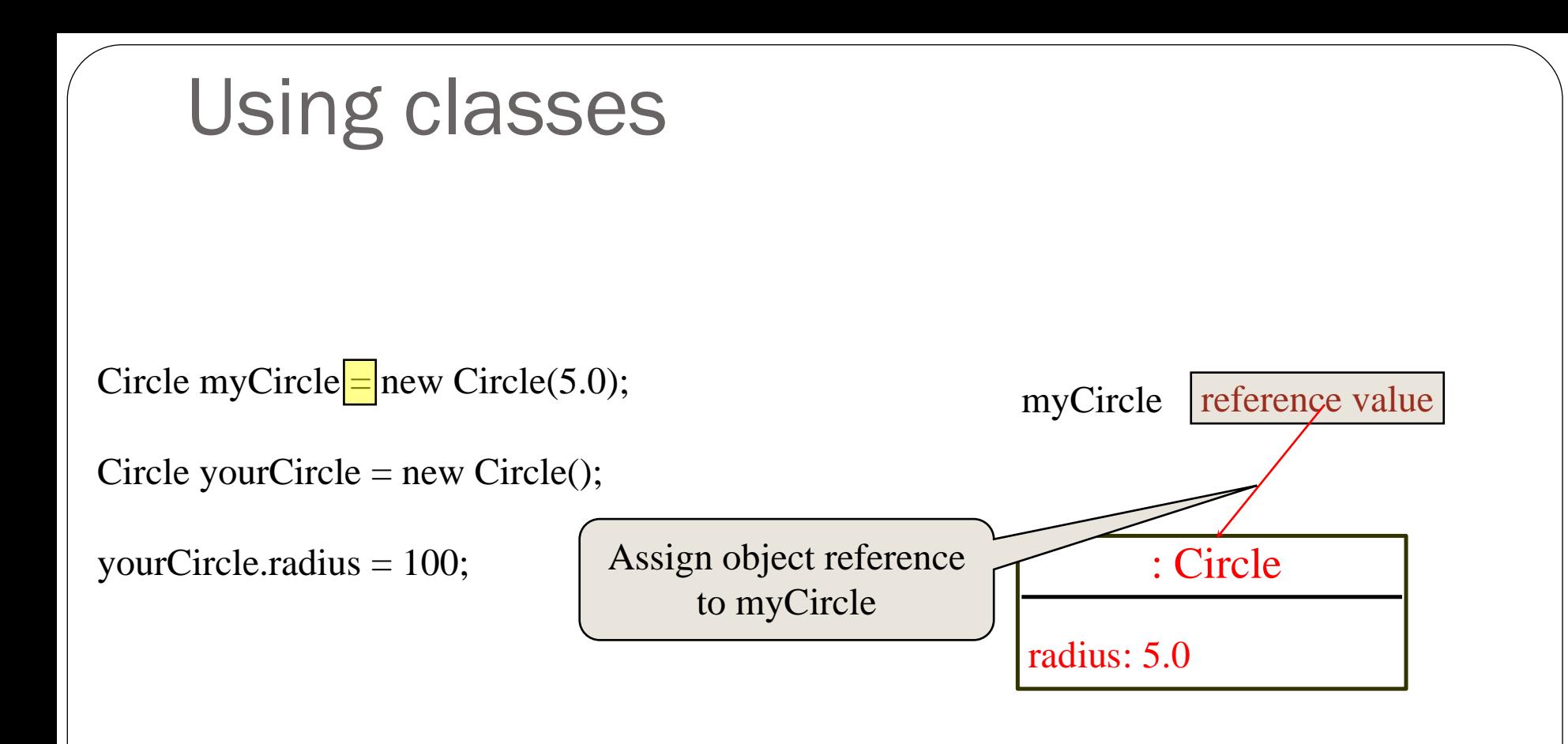

Circle myCircle = new Circle(5.0);

 $Circle yourCircle = new Circle();$ 

yourCircle.radius = 100;

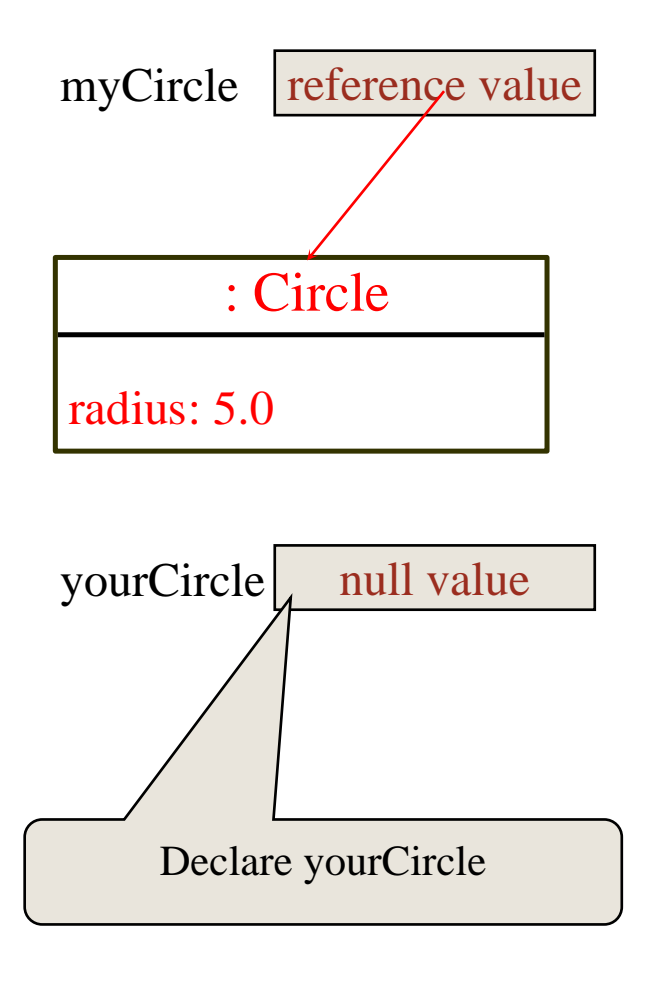

Circle myCircle = new Circle(5.0);

Circle yourCircle =  $new Circle();$ 

yourCircle.radius  $= 100$ ;

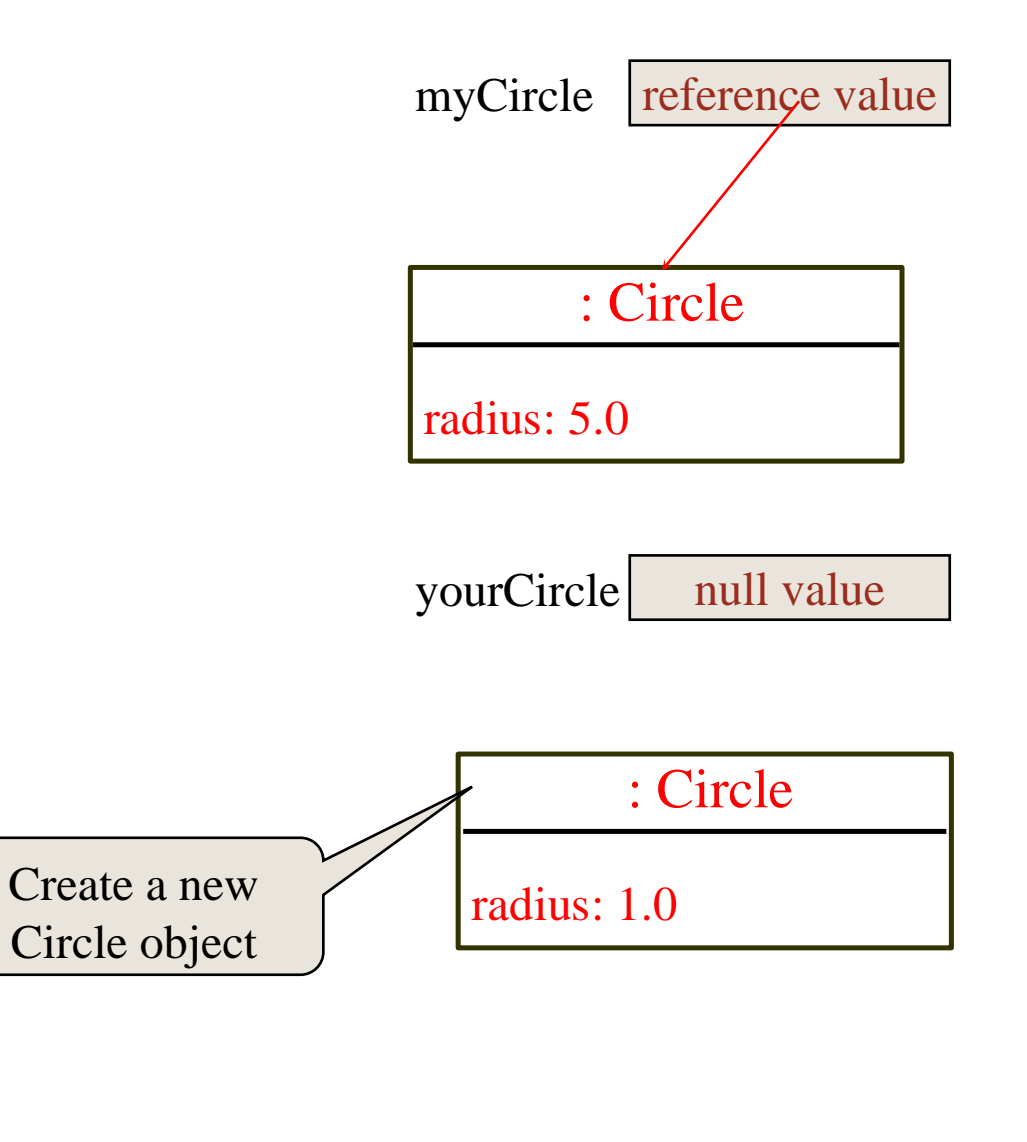

Circle myCircle = new Circle(5.0);

Circle yourCircle  $=$  new Circle();

yourCircle.radius  $= 100$ ;

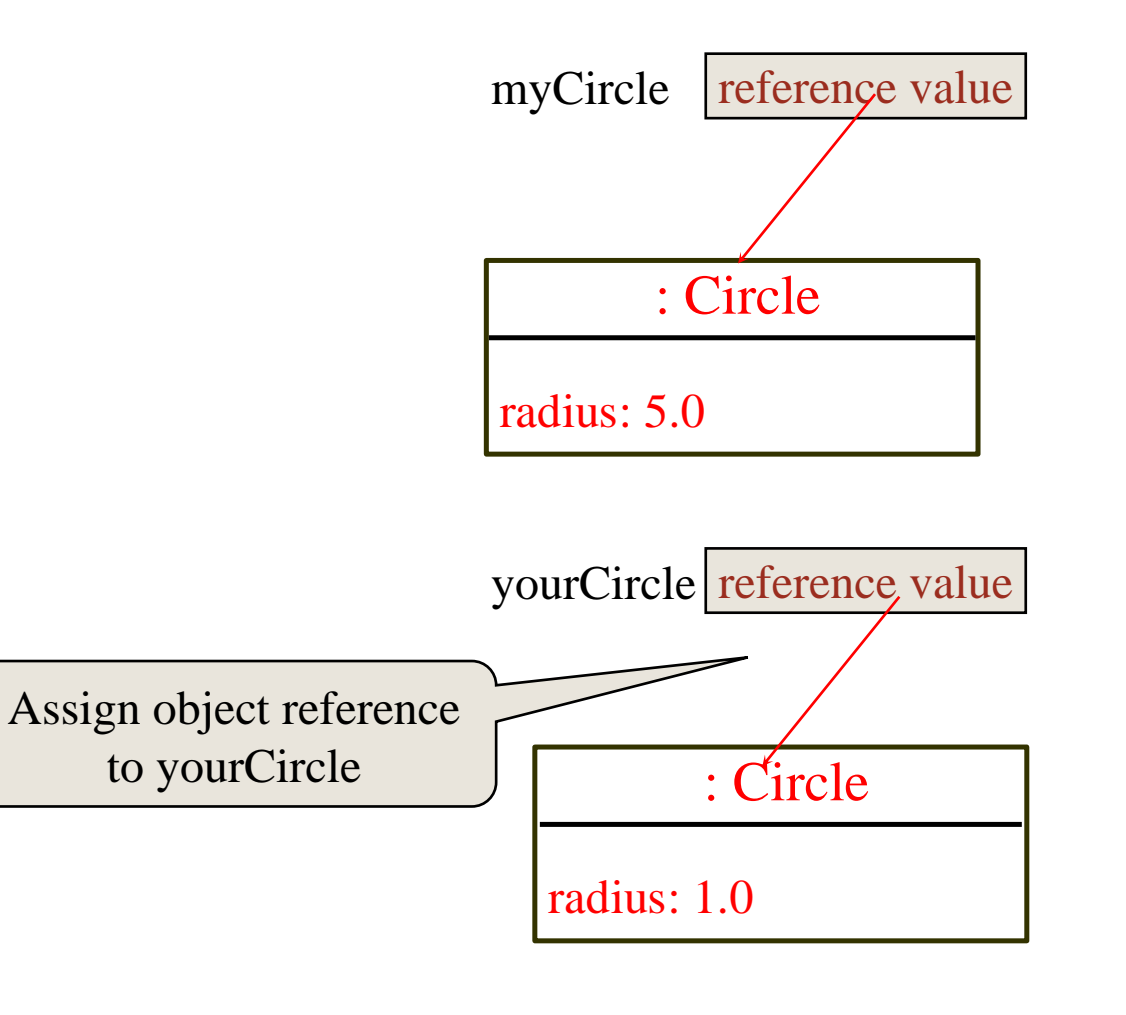

Circle myCircle = new Circle(5.0);

Circle yourCircle = new Circle();

yourCircle.radius = 100;

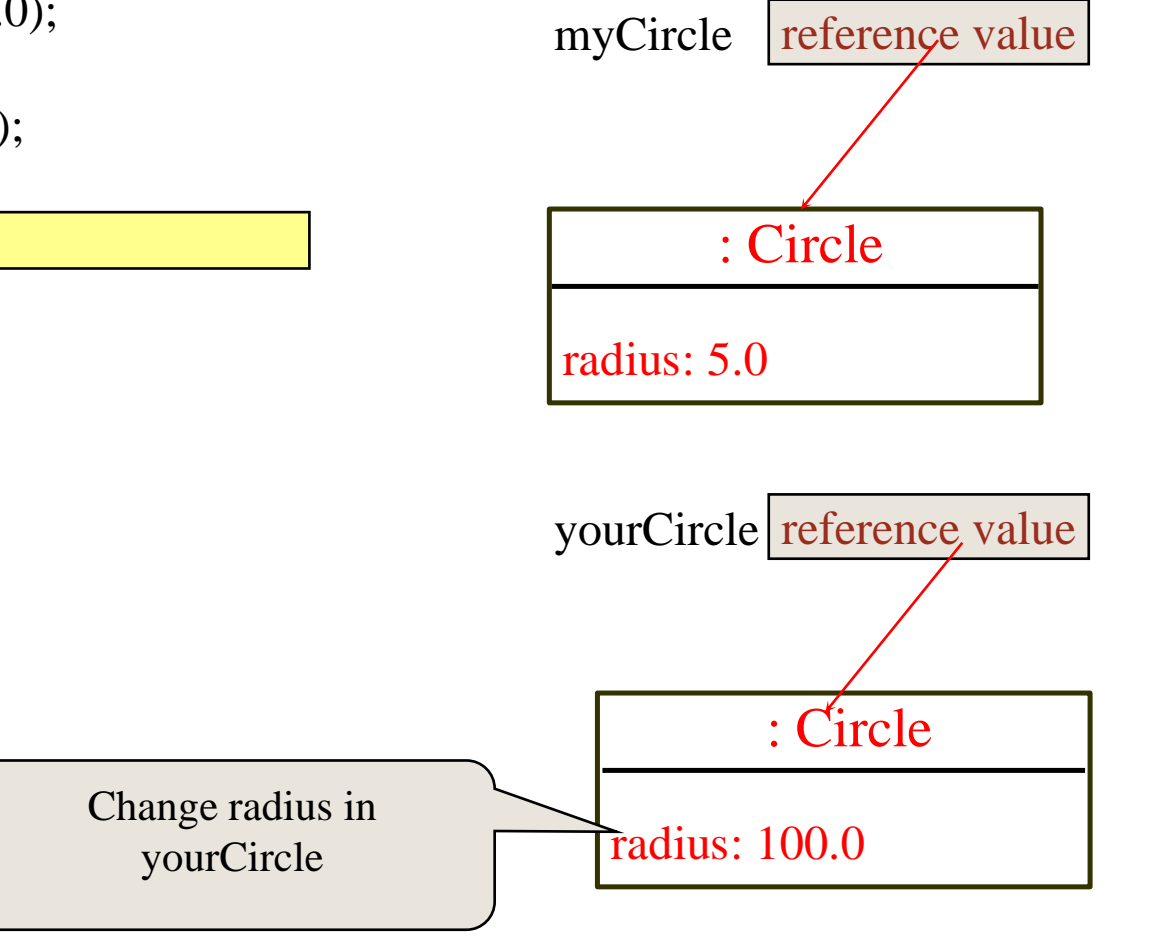

### Static vs. Non-static variables

- Static variables and constants:
	- **global variables for the entire class: for all objects instances of this class**
		- **static int count = 0;**
		- **static final double PI = 3.141592;**

Non-static/instance variables are date fields of objects:

**System.out.println(myCircle.radius);**

**System.out.println(yourCircle.radius);**

# Static Variables, Constants and Methods

• Static variables are shared by all the instances of the class:

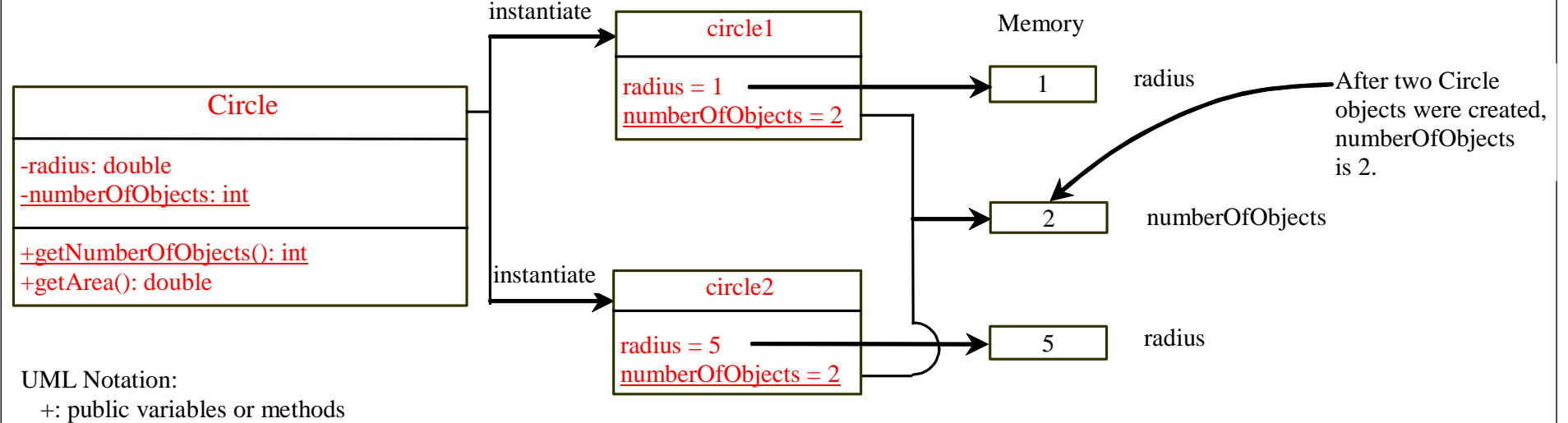

underline: static variables or methods

### Static vs. Non-static methods

#### Static methods:

 **Shared by all the instances of the class - not tied to a specific object:** 

**double d = Math.pow(3, 2);**

Non-static/instance methods must be invoked from an object instance of the class:

**double d1 = myCircle.getArea(); double d2 = yourCircle.getArea();**

### No Default values for local variables

### Java assigns no default value to a local variable inside a method.

**public class Test { public static void main(String[] args) { int x; // x has no default value String y; // y has no default value** System.out.println("x is " +x); System.out.println("y is " **}**

**Compilation errors:** the variables are not initialized

**}**

### Default values for Data Fields • Data fields have default values

```
• Example:
public class Student {
  String name; // name has default value null
  int age; // age has default value 0
  boolean isScienceMajor; // isScienceMajor has default value false
  char gender; // c has default value '\u0000'
}
public class Test {
  public static void main(String[] args) {
    Student student = new Student();
    System.out.println("name? " + student.name); // null
    System.out.println("age? " + student.age); // 0
    System.out.println("isScienceMajor? " + student.isScienceMajor);
                                                               // false 
    System.out.println("gender? " + student.gender); //
  }
}
Note: If a data field of a reference type does not reference any object,the data field holds a special literal value: null.
```
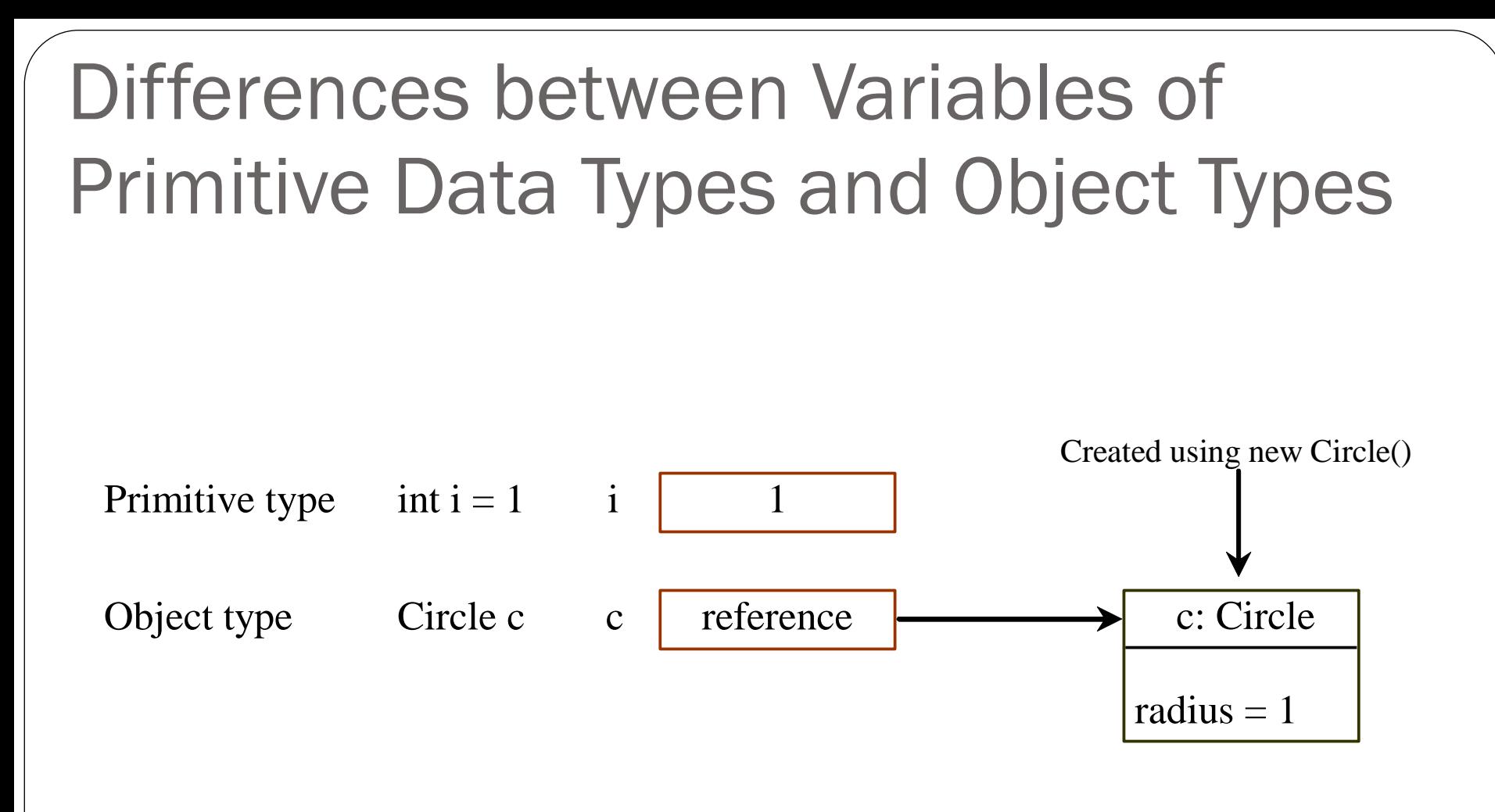

### Copying Variables of Primitive Data Types and Object Types

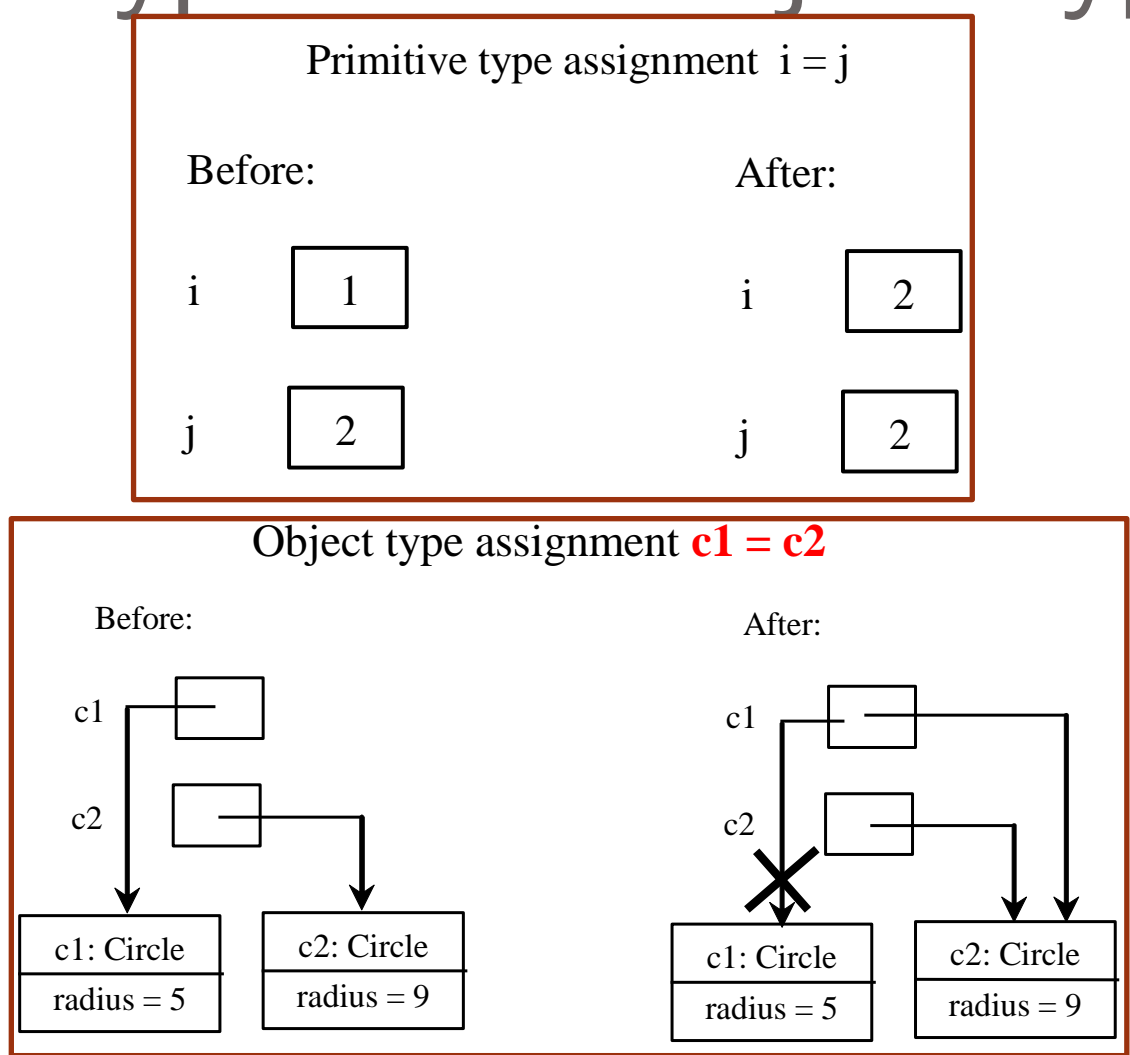

### Garbage Collection

- The object previously referenced by c1 is no longer referenced, it is called *garbage*
	- Garbage is automatically collected by the JVM, a process called *garbage collection* 
		- In older languages, like C and C++, one had to explicitly deallocate/delete unused data/objects

### Example classes in Java: the Date class

Java provides a system-independent encapsulation of date and time in the *java*.util.Date class.

The **toString** method returns the date and time as a string

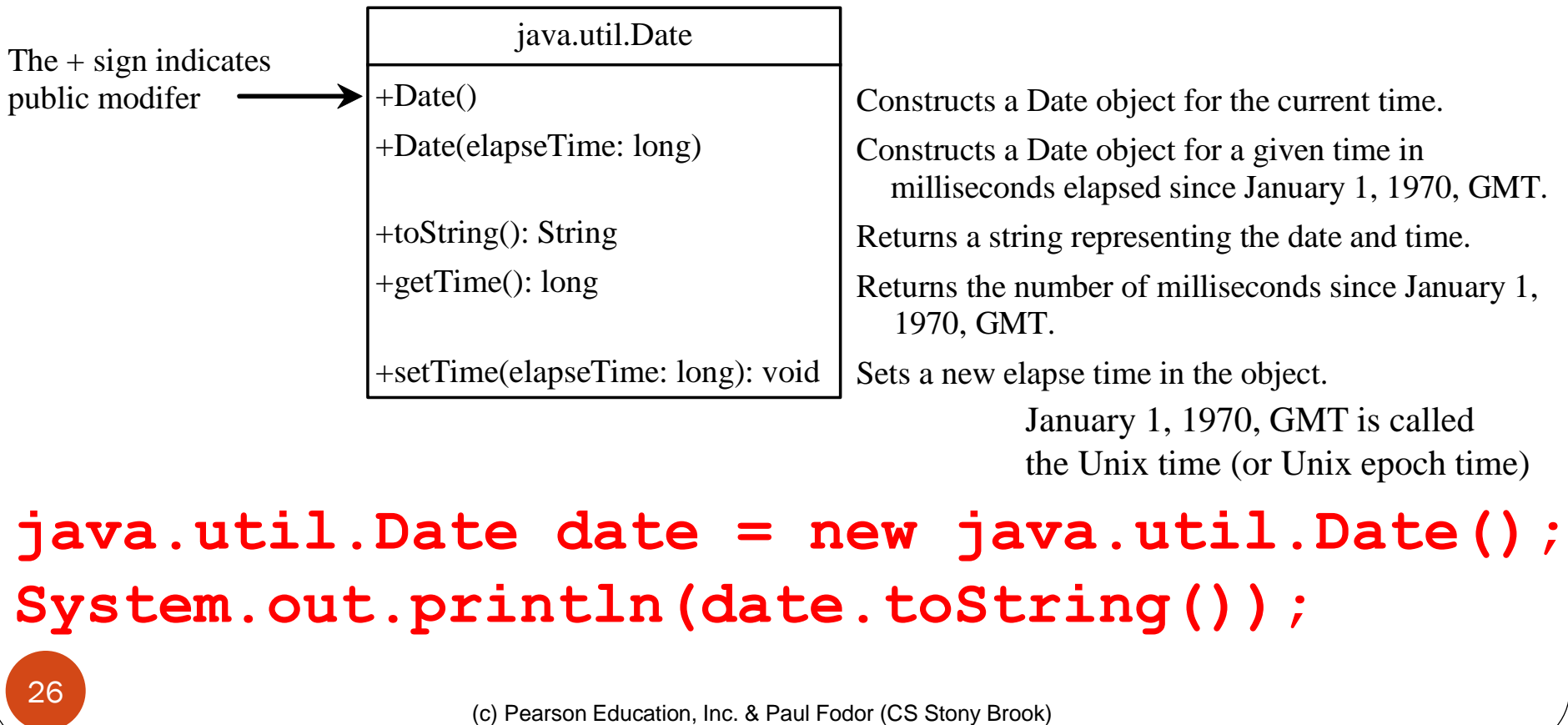

#### The Random class java.util.Random

java.util.Random

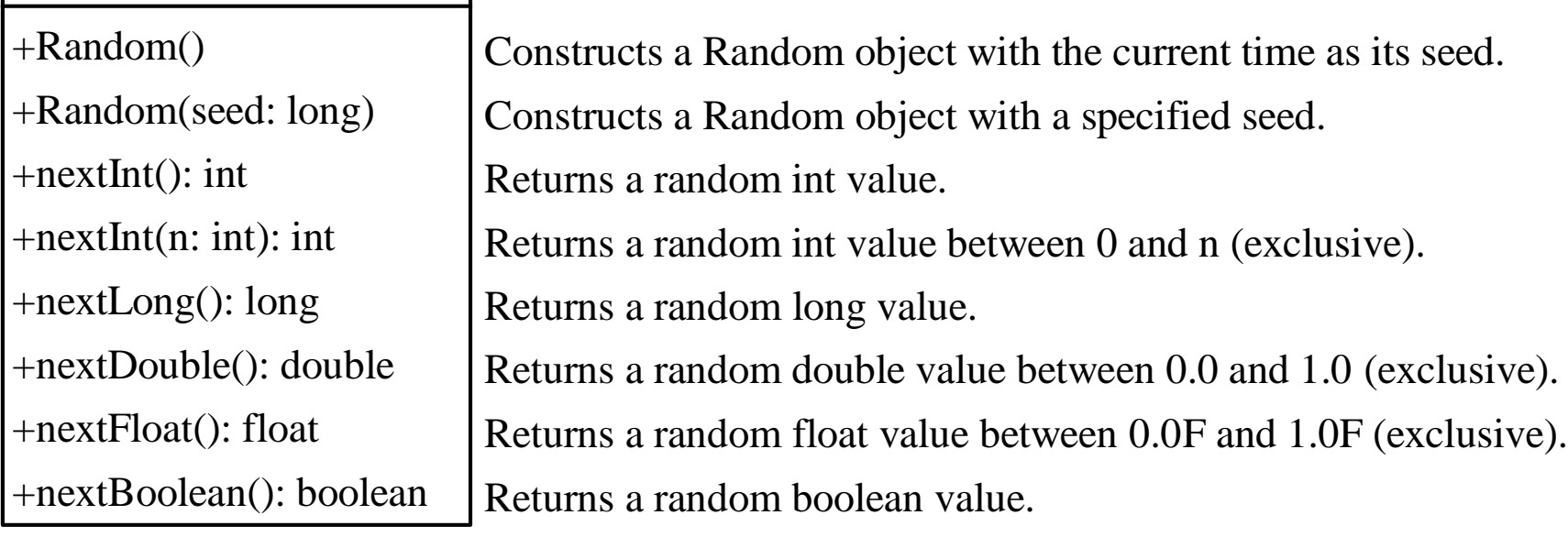

**Random random1 = new Random(3);** for (int  $i = 0$ ;  $i < 10$ ;  $i+1$ )

**System.out.print(random1.nextInt(1000) + " ");**

734 660 210 581 128 202 549 564 459 961

Visibility Modifiers and Accessor/Mutator Methods By default, the class, variable, or method can be accessed by any class in the same package. public (+ in UML)  $\Box$ 

The class, data, or method is visible to any class in any package.

private (- in UML)

The data or methods can be accessed only by the declaring class - To protect data!

• getField (accessors) and setField (mutators) methods are used to read and modify private properties.

### Packages and modifiers

- The private modifier restricts access to within a class
- The default modifier restricts access to within a package
- public unrestricted access

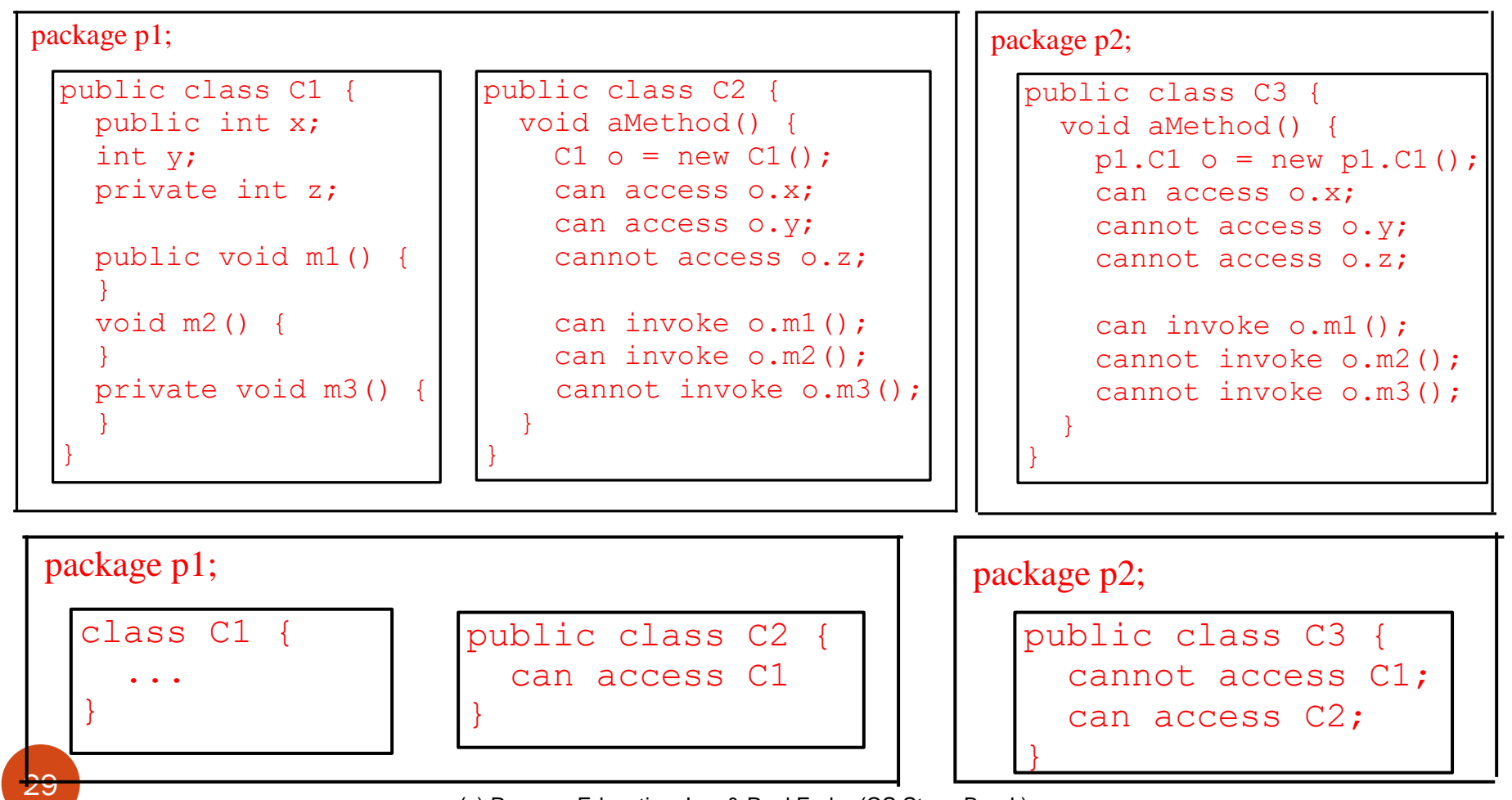

### UML: Data Field Encapsulation

The - sign indica private modifier

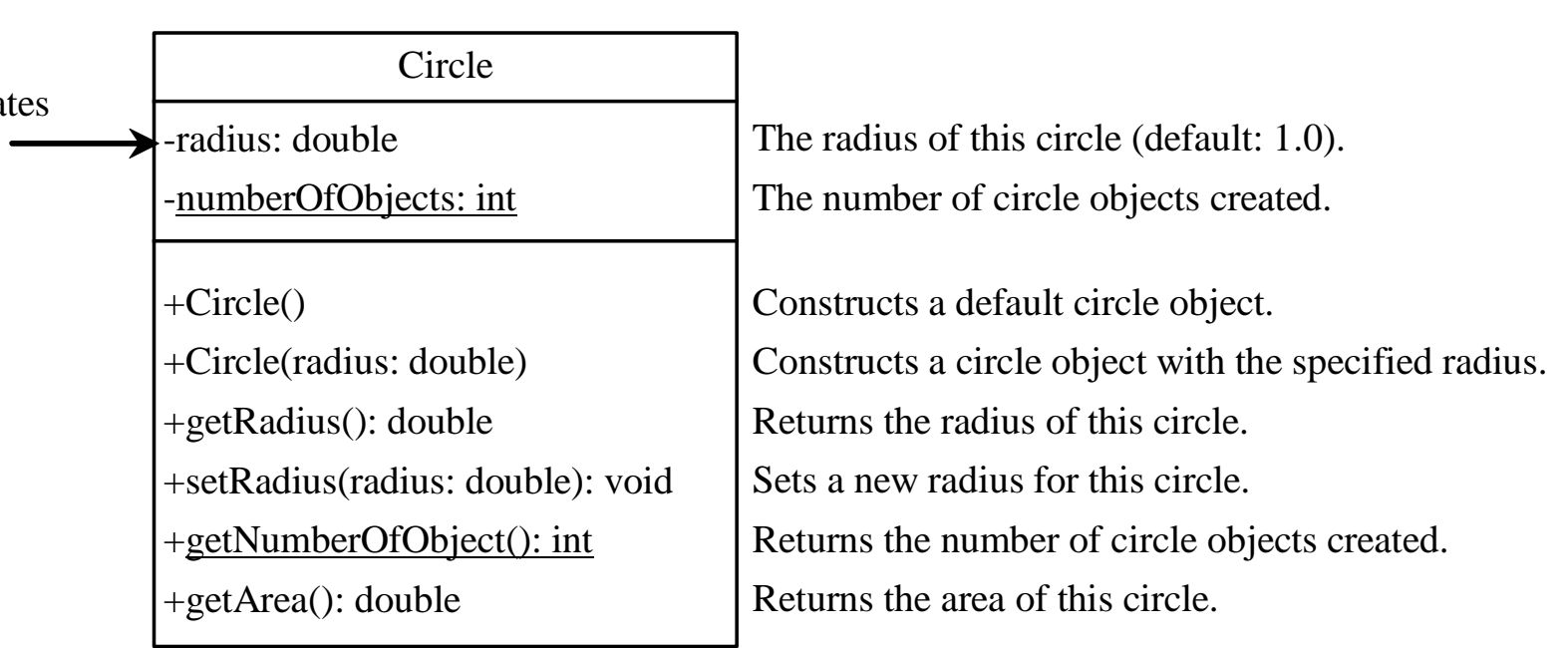

# Array of Objects

An array of objects is an *array of reference variables*  (like the multi-dimensional arrays seen before)

**Circle[] circleArray = new Circle[10];**

**circleArray[0] = new Circle();**

**…**

**circleArray[1] = new Circle(5);**

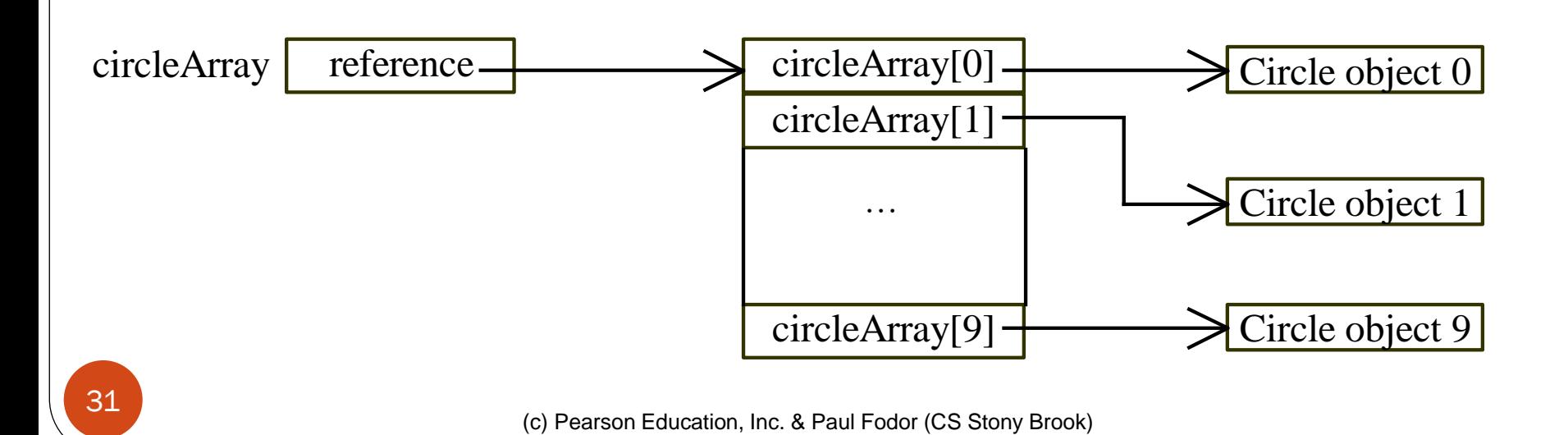